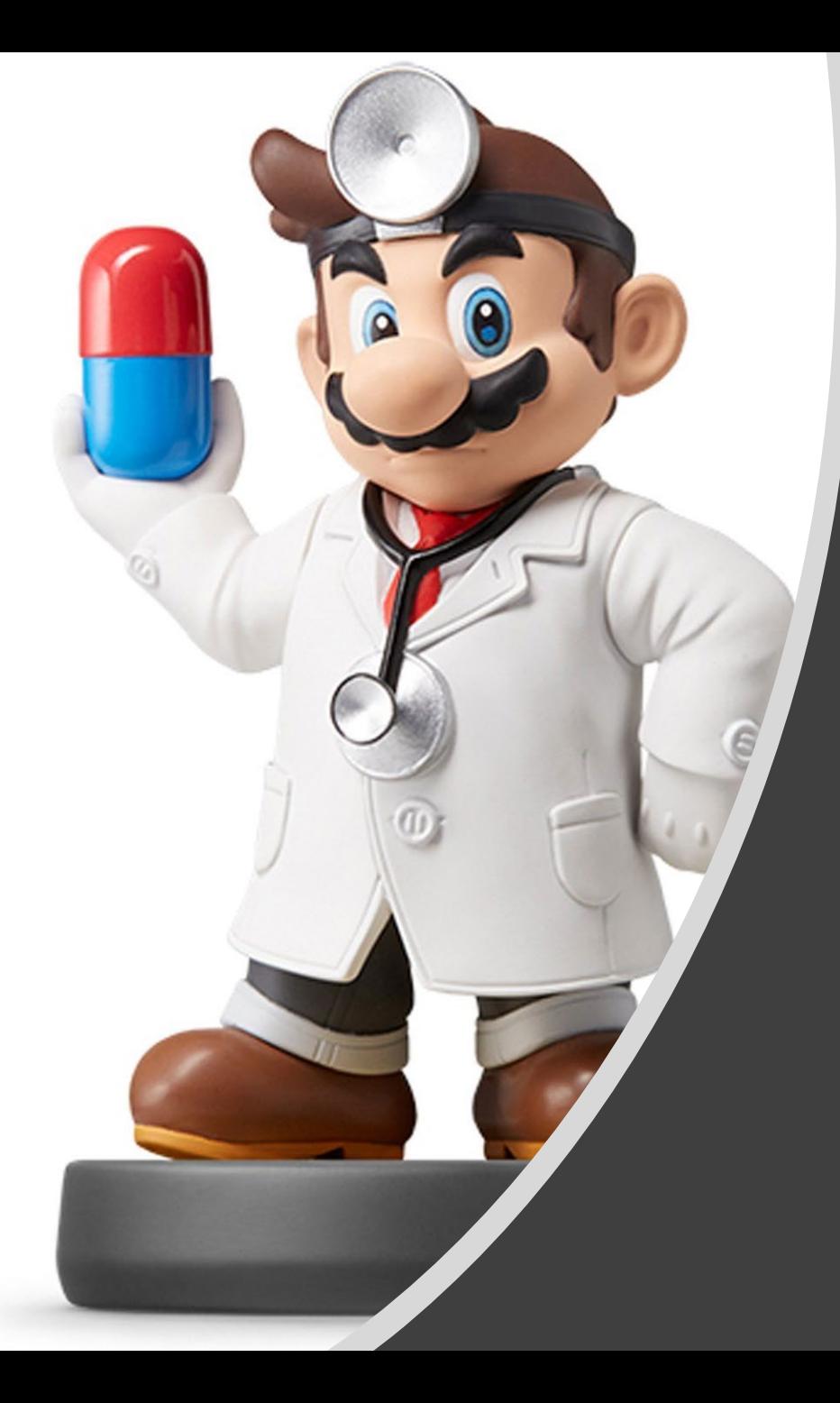

# *Modeling III*

#### Introduction

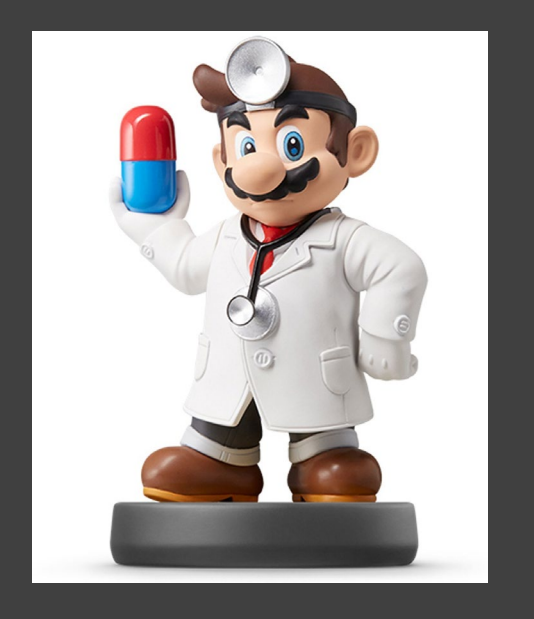

#### • Instructions

- Download Supplement
- **Unzip Folder**
- Required Packages
	- library(tidyverse)
	- $\bullet$ library(modelr)
	- library(xtable)
- Open .Rmd File and Knit
- Within R, Run all Code Chunks for Parts 1,2, and 3 (This was Covered in Previous Lecture)

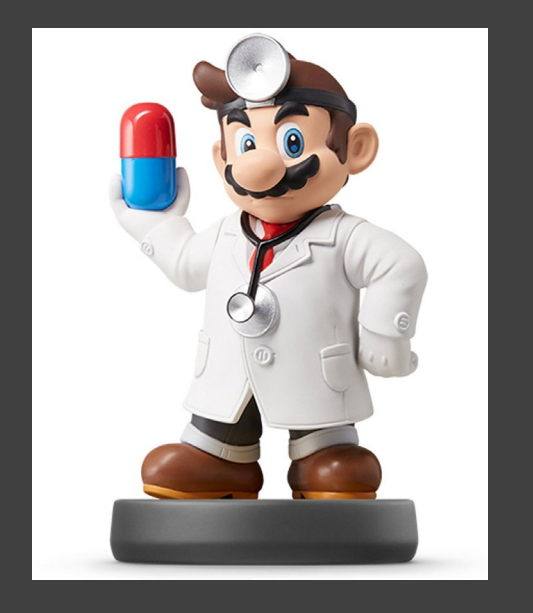

**Logistic Model** 

$$
W = l + \frac{h}{1 + e^{a - bA}} + \varepsilon
$$

- "Smart" Model Based On Physical Relationship Between A and W
- Four Parameters
	- Controls the Shape of the Relationship
	- $\cdot$  l and h
	- $a$  and  $b$
- What Shape Do You Think This Function Makes?
	- Idea: Precalculus

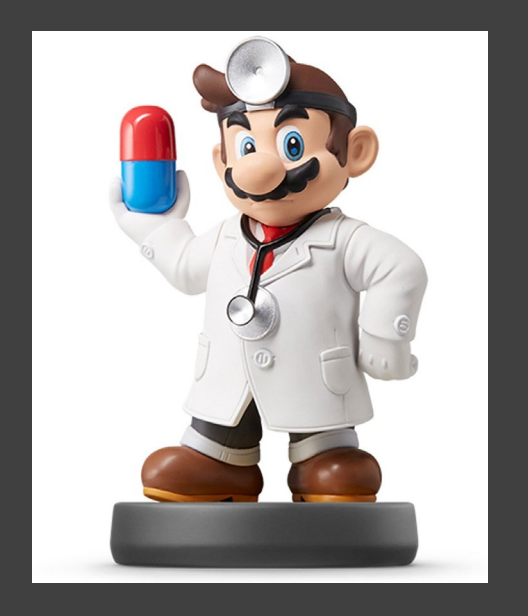

- Run Chunk 1
	- Plant that Seed
	- **Example Model**

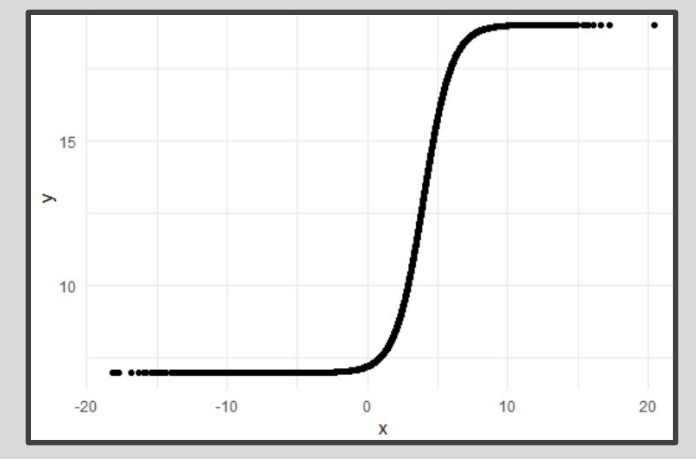

- Parameter Investigation
	- What Does 7 Represent?
	- What Does 12 Represent?
	- What Does 4 Represent?
	- What Does 1 Represent?

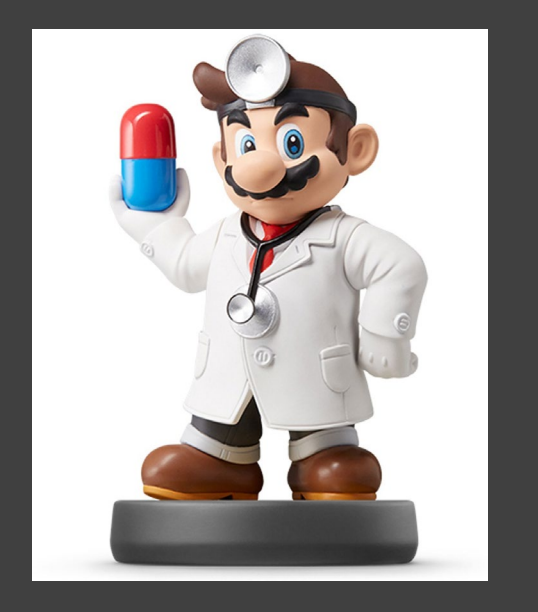

- Run Chunk 2
	- **Creation of Modeling Function**
	- Creation of MSE Function Specific to this Model
- Run Chunk 3
	- Use optim() Function With Smart Starting Values Based on Understanding of The Model
	- Finds Estimates Based on Minimization of MSE

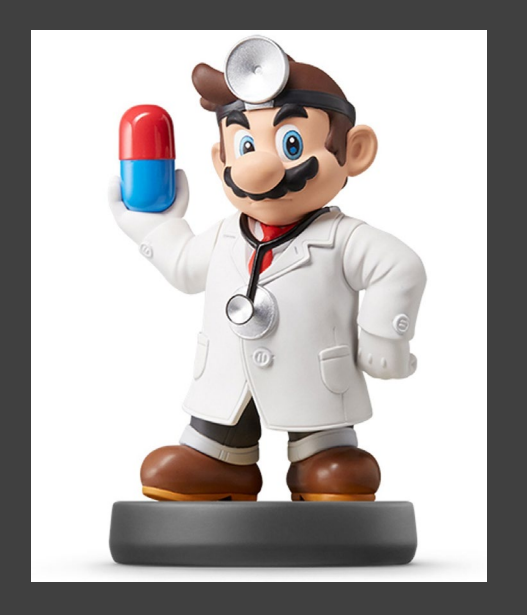

- Run Chunk 4
	- Use Logistic Model Function and Estimated Parameters from optim() to Obtain
		- Predictions
		- Residuals

#### Intermission

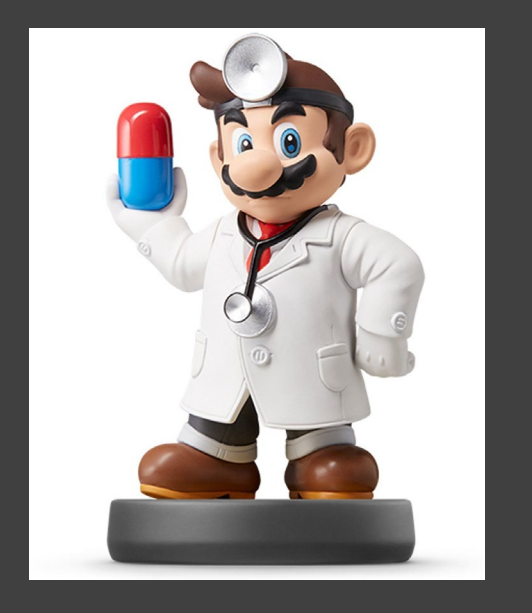

- Run Code Chunk
	- save.image() = Used to Save Workspace into .Rdata File
	- $load() = Used$  to Load Workspace from .Rdata File
	- Rdata = File Extension of R Workspace File (All Objects in Global Environment)

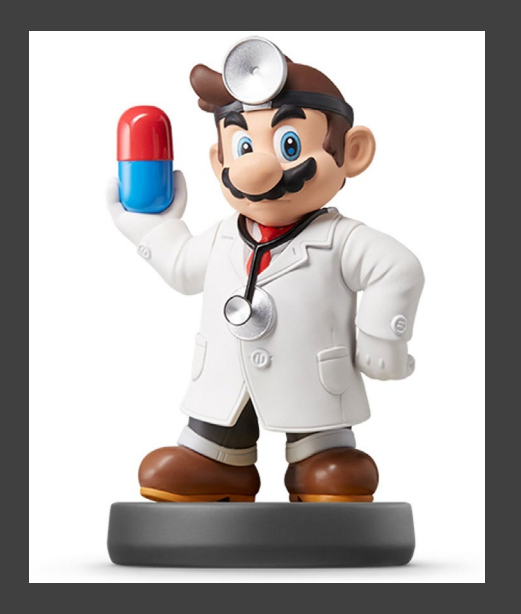

- Run Chunk 1
	- Plots of Different Models
	- What Can We Say About the Different Models?

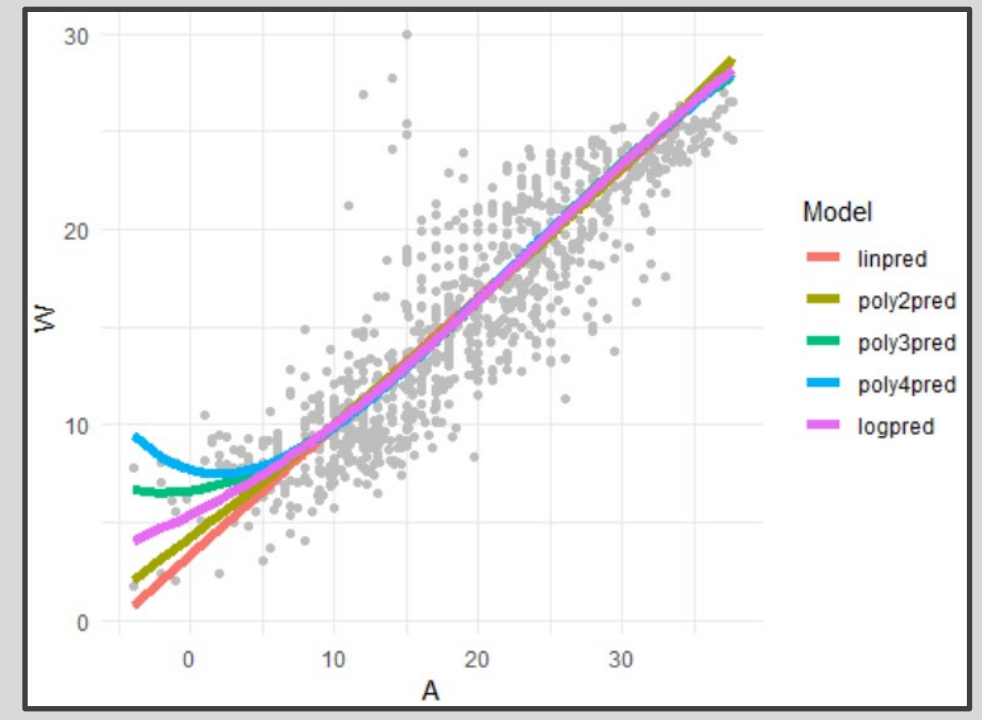

• Which Model Would You Use?

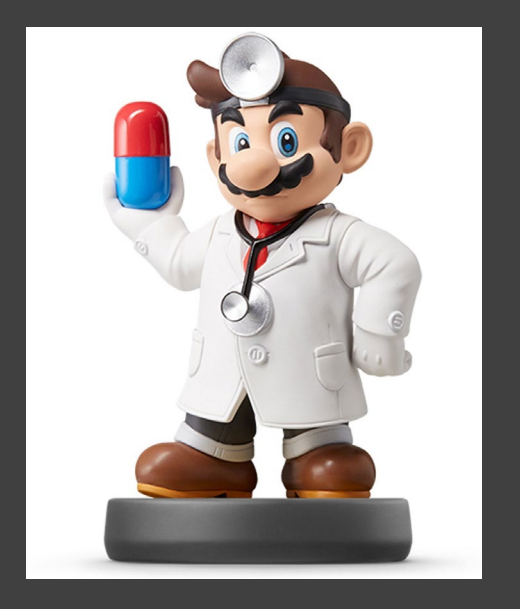

- Run Chunk 2
	- Comparing Predictions vs Actual Maximum Water **Temperatures**
	- Models Give Similar Predictions

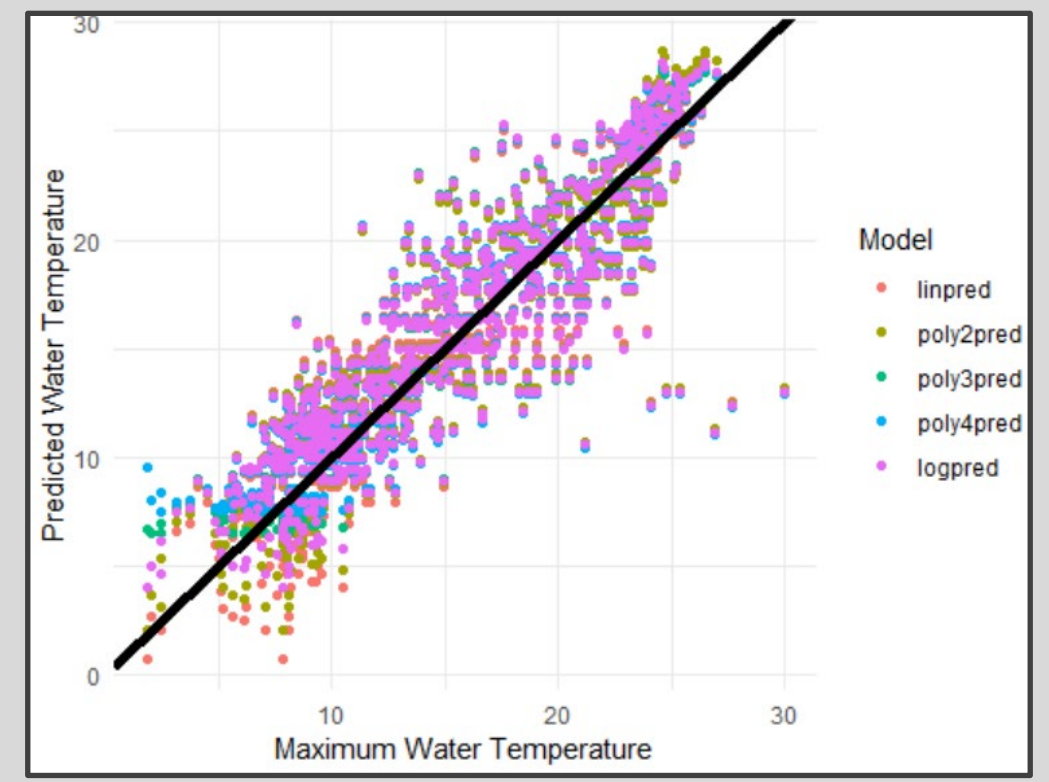

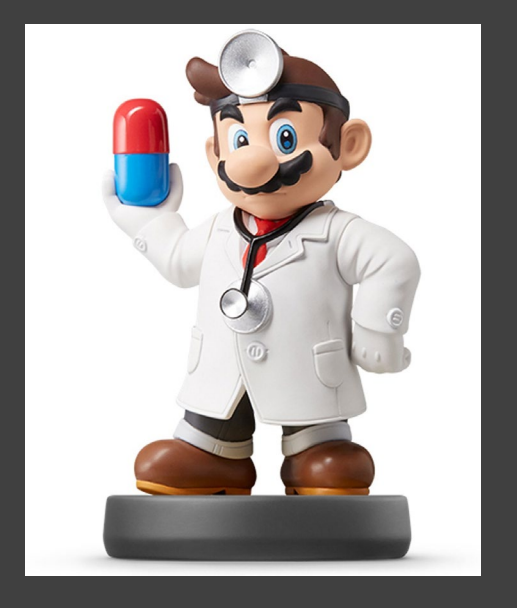

- Run Chunk 3
	- Shows Residuals Under the 4 Models Plotted Over Time
	- What is the Problem?

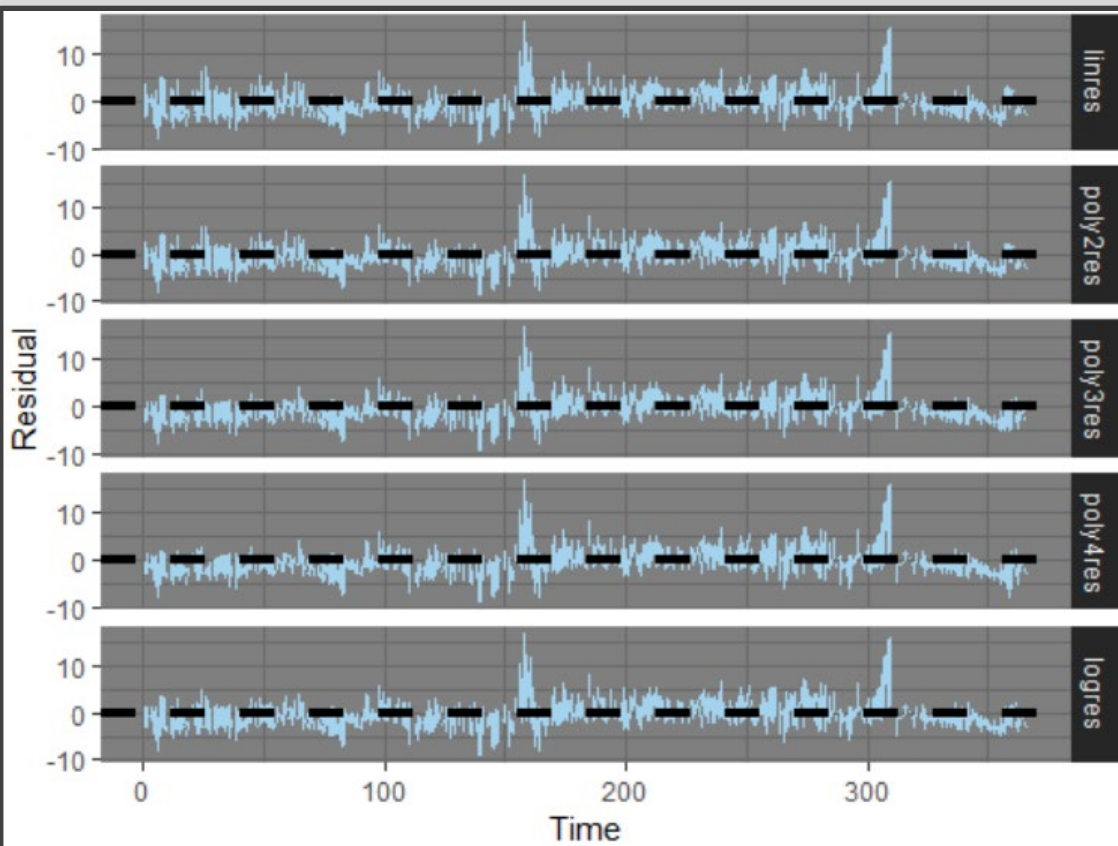

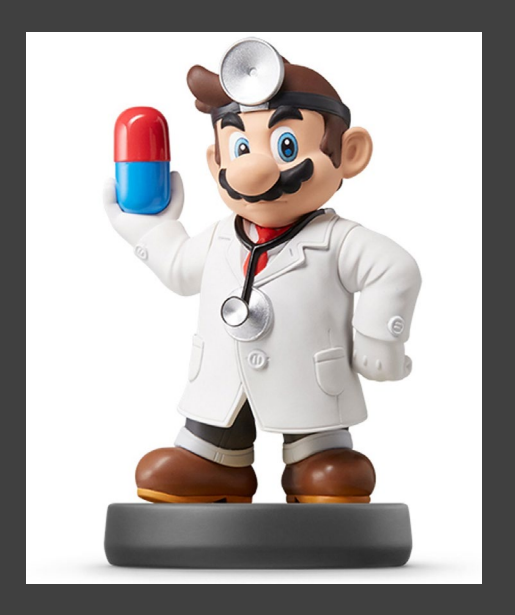

- Run Chunk 4
	- Evaluate Models For the Three Locations Separately

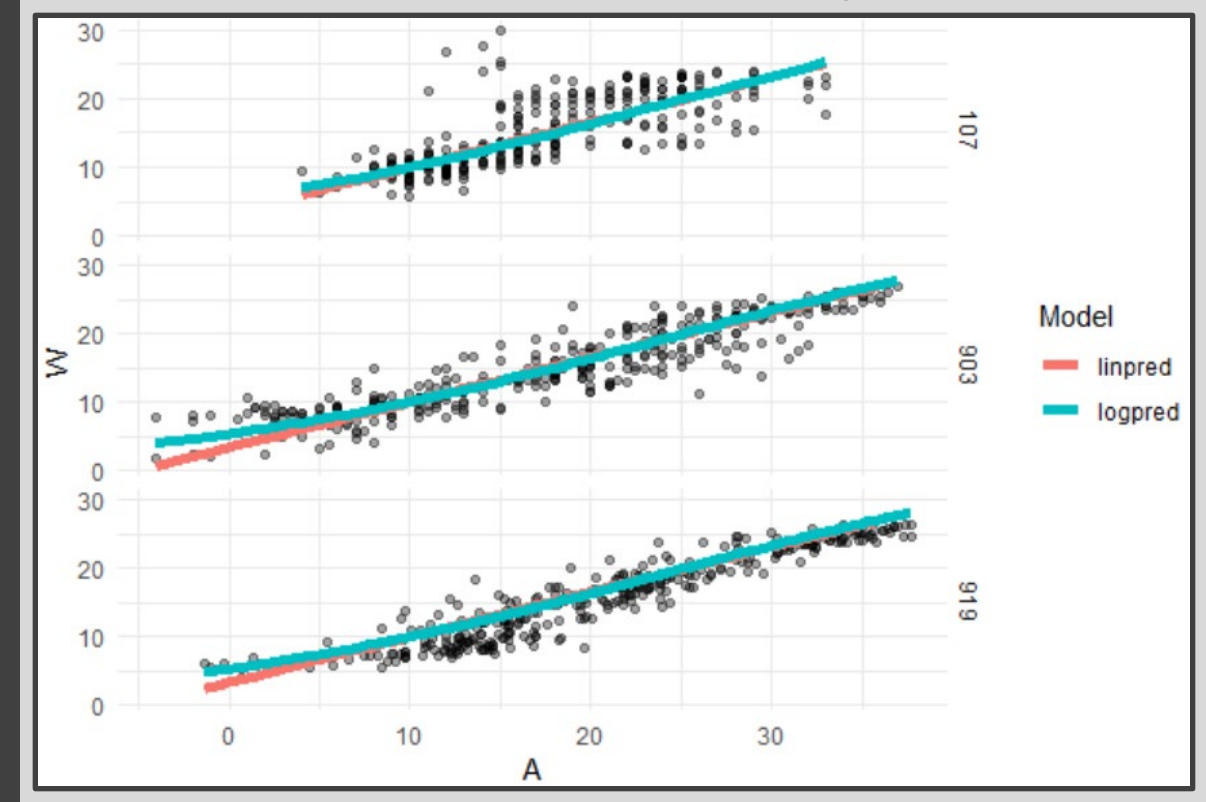

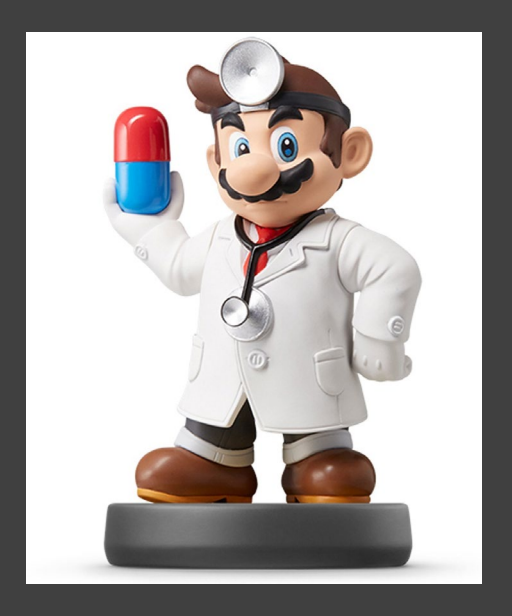

- Run Chunk 5
	- Evaluate Error For the Three Locations Separately (by A)

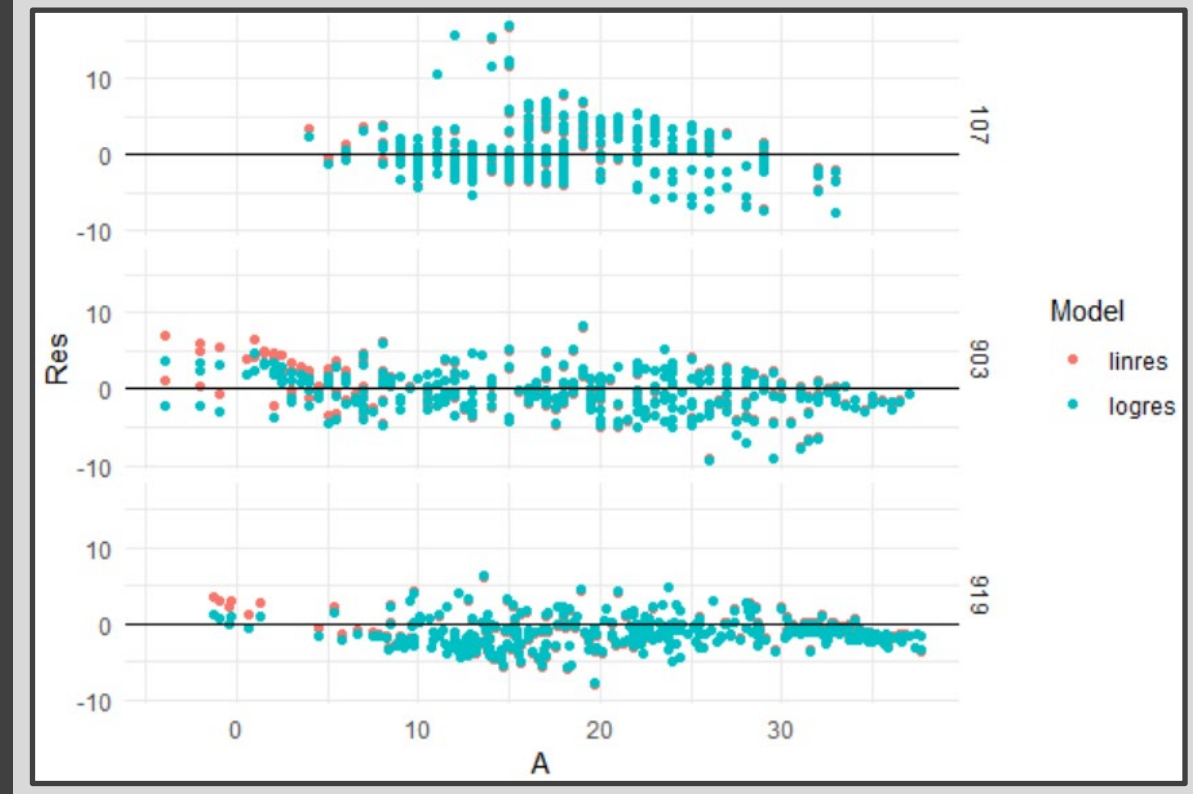

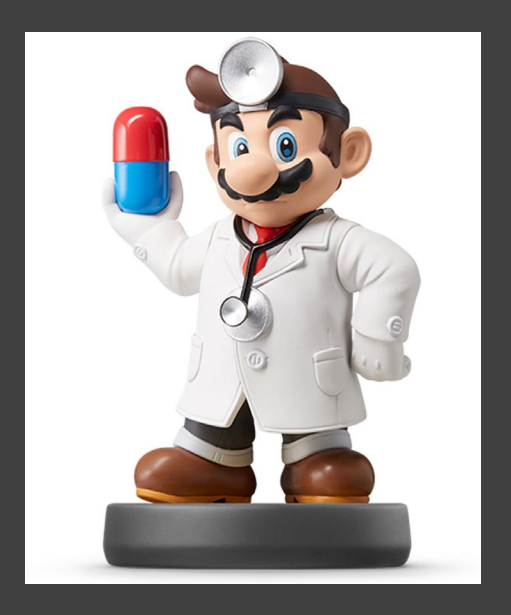

- Run Chunk 6
	- Evaluate Error For the Three Locations Separately (by Time)

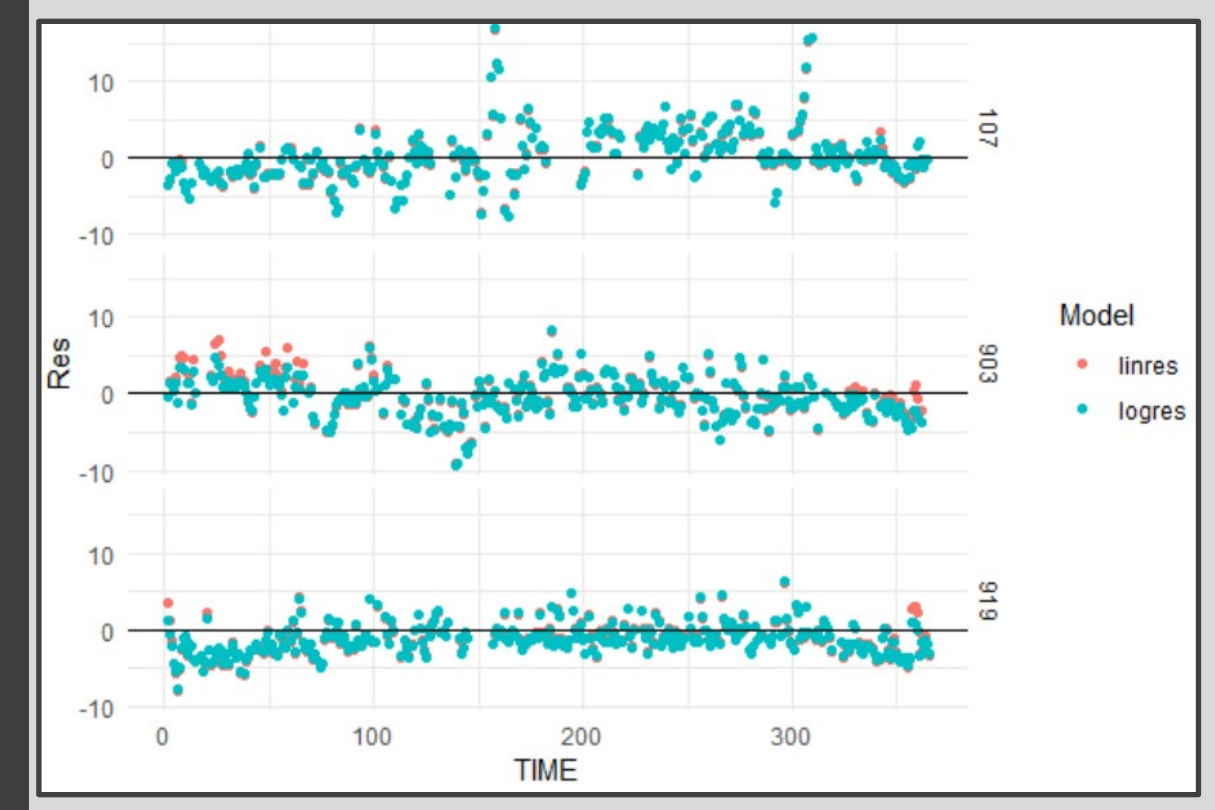

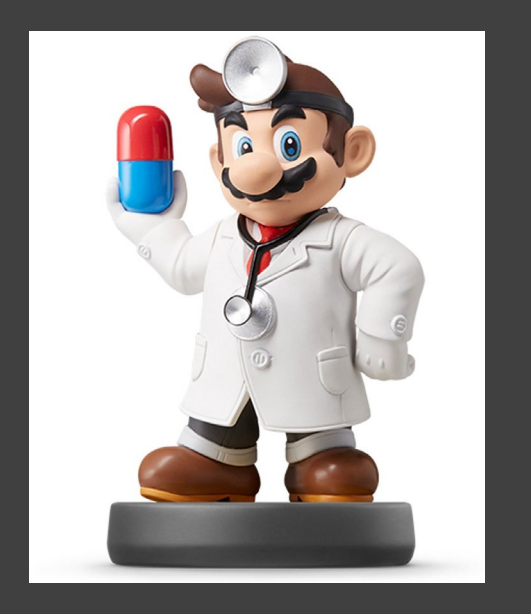

- Run Chunk 1
	- Mean Bias  $MB =$ 1  $\overline{N} \sum \overline{\epsilon}_k$
	- Mean Absolute Error  $MAE =$ 1  $\overline{N} \sum |\tilde{\varepsilon}_k|$
	- Root Mean Squared Error

$$
RMSE = \sqrt{\frac{1}{N} \sum \hat{\epsilon}_k^2}
$$

• MB, MAE, and RMSE are in Degrees Celsius

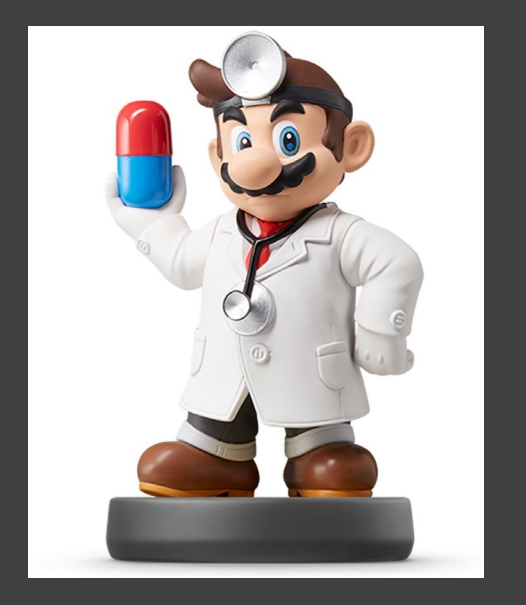

- Summarizing Table
	- Evaluate MB, MAE, and RMSE on Test Data to Choose Best Model Going Forward

### **Sketch of Table We Want**

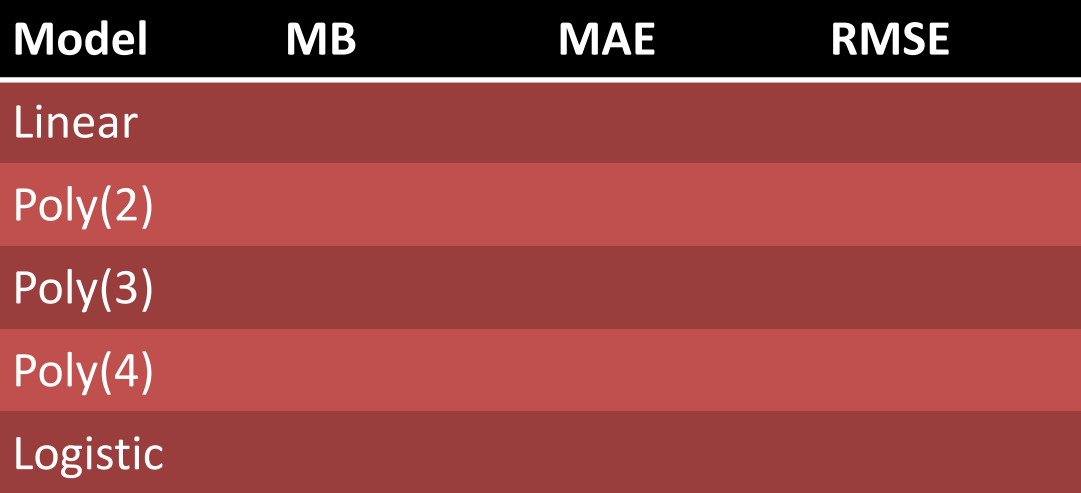

• Before Writing Code, Have a Plan for the Output

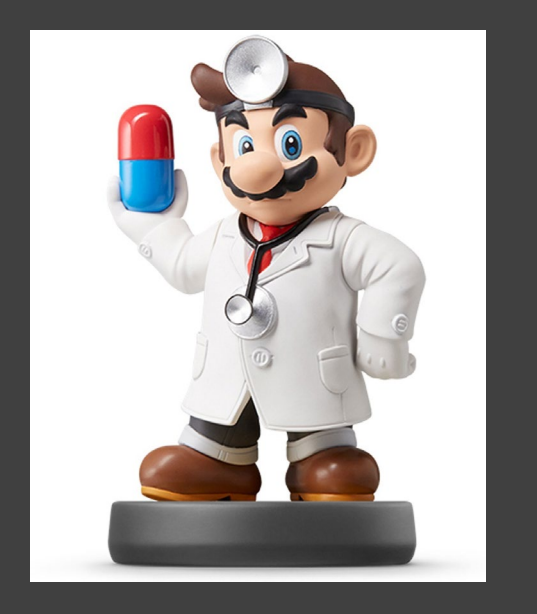

## Chunk 2

- Run Line-By-Line
- Think About Ways to Quickly Apply All 3 Functions to All **Residuals**
- Run Chunk 3
	- Combine rename(), gather(), group\_by(), and summarize()
- Chunk 4
	- Change eval=F to eval=T and Knit the File (What is Seen?)

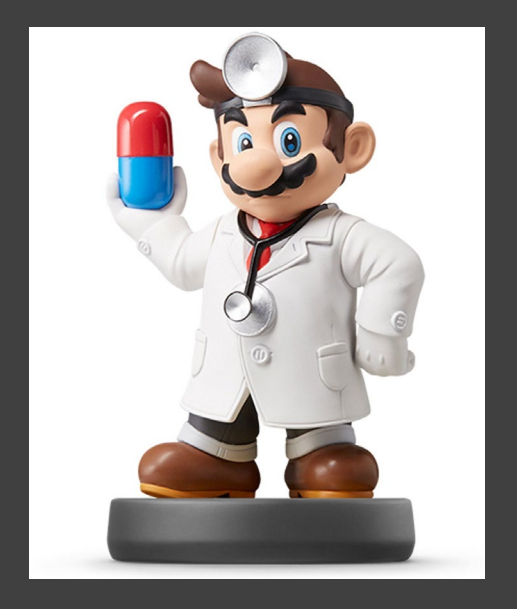

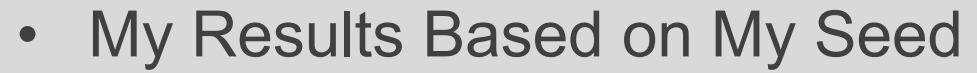

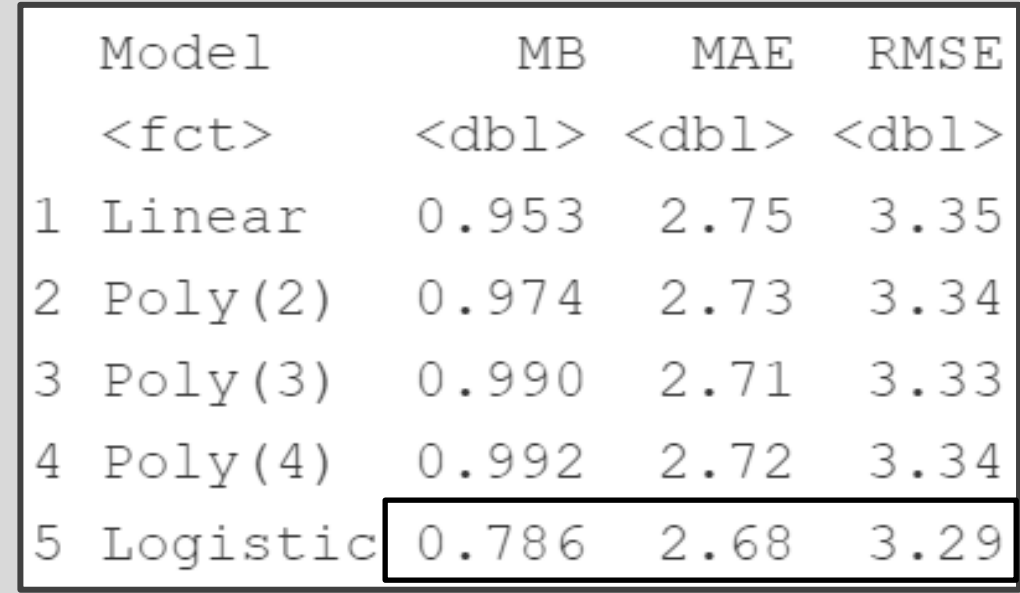

• Simple Model that Adequately **Predicts** 

Results="asis"

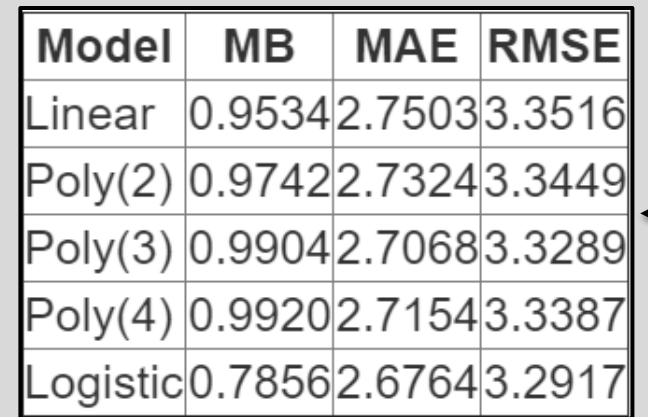

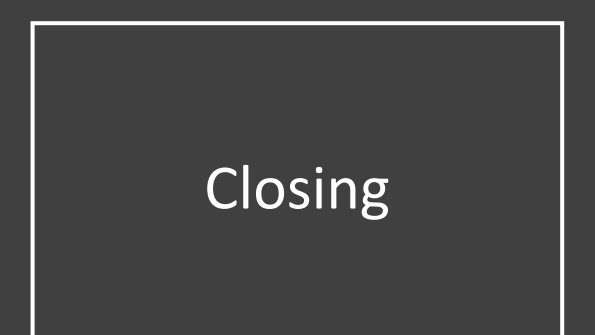

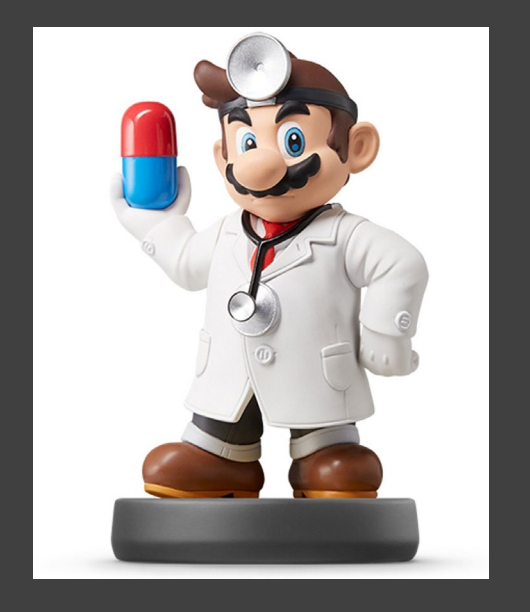

# Closing Disperse and Make Reasonable Decisions